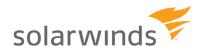

# Case Study: Small Business Computer Services Company

"IPAM improved network function."

## Challenges

- Faced the following challenge prior to purchasing SolarWinds® IP Address Manager:
  - They found it took too much effort and time to monitor, troubleshoot, and fix IP-related problems

#### **Use Case**

- Use 1001 to 2000 IP addresses
- Routinely performs the following IP address management tasks using IPAM:
  - Manage IP space and subnets
  - Find and assign available IP addresses
  - Manage extended IP address details (e.g. assigned MAC, device type, history, etc.)
- Routinely performs the following DHCP and DNS management tasks using IPAM:
  - Add or change and DNS zone or record entry
  - Add or change a DHCP scope or split scope
- Routinely performs the following DHCP, DNS, and IP address monitoring and troubleshooting tasks using IPAM:
  - Detect and troubleshoot IP conflicts
  - Detect DNS entry mismatch errors
- Fewer than 5 people at the organization use IPAM

### Results

- Saves 40-60 man hours a month managing DHCP, DNS, and IP addresses using IPAM.
- Realized the following benefits with IPAM:
  - Lowered administrative costs for DHCP, DNS, and IP addresses management
  - Better manages growth and change
  - Gained more visibility and control
  - Improved network availability and reliability

# About SolarWinds IP Address Manager

SolarWinds delivers powerful, affordable, and easy-to-use network monitoring and management software to help you take control of your network, reduce outages, manage devices and speed up troubleshooting.

Learn More:

**SolarWinds** 

SolarWinds IP Address
Manager

Source: TechValidate survey of a Small Business Computer Services Company

Research by T

TechValidate

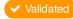